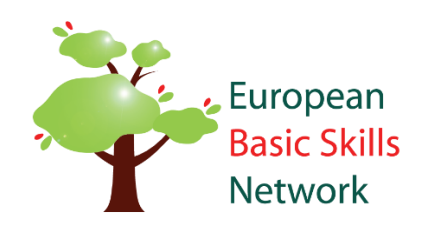

# Manual for using EBSN's Project Generation Facility in Padlet

*PADLET*

www.basicskills.eu

**Postal address EBSN Secretariat** 1046 Budapest Hungary

**Address** Oerlikonerstrassse.38 8057 Zürich, Switzerland

www.basicskills.eu<br>secretariat@basicskills.eu Phone +36 1 399 0772<br>Fax +36 1 399 0773

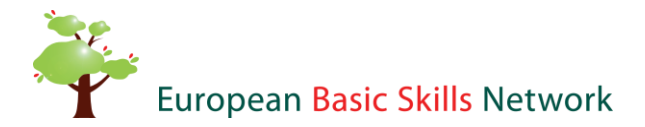

# **1. Accessing the Project Generation Facility (PGF) padlet**

You may access the PGF padlet on the conference's webpage that requires login. The password is sent to you by e-mail. Once you access the conference site, you can find the link to the PGF padlet below the embedded conference padlet. It is important to know that PGF padlet is different from the conference padlet.

Important to note, that posting and commenting in the PGF padlet with your name requires registration. (Without registration you can still add content to padlet, you will, however, not be able to add your identity to your content.)

# **2. Registration**

Registering to Padlet is free and easy. Simply follow a few steps to complete the process to be able to post and comment with your name in the conference padlet. (Without registration you can still add content to padlet, you will, however, not be able to add your identity to your content.)

- Visit **[https://padlet.com](https://padlet.com/)** and select "Sign up for FREE" it's the big pink button in the middle
- Enter your info and select Sign up! Here you could also choose to sign in via Google or Facebook.
- Once you are registered and logged in, you can access the conference padlet at EBSN's conference site by clicking on the link below the window that says:

## *[Access PGF padlet directly](https://padlet.com/progress2/EBSN_project_generation_facility)*

# **3. Using the PGF padlet**

The Project Generation Facility padlet is the first step towards designing a networking platform for EBSN Members who are wishing to participate in, launch and design projects together in the field of basic skills. The current format will later be updated to another more suitable platform.

## MEET PARTNERS

We kindly invite the participating colleagues to give a short introduction (containing the type of organisation, main fields of operation, URL link to your organisation) about themselves here by adding a new padlet post below. You can even add your location!

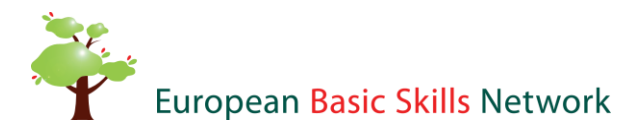

## UPCOMING APPLICATIONS

This padlet thread is dedicated to somewhat more advanced concepts for applications where partners are needed. Feel free to share your ideas here to find a partner from EBSN!

#### BRAINSTORMING

There may be less advanced project ideas where the details of the application have not yet been finalised and planning have only begun. Share your initial project ideas to find a partner in the planning phase!

## RECENTLY FINISHED PROJECTS

Finished project often serve as inspiration to new applications that can use the outcomes as starting points for their own scope. Feel free to share details about your finished projects and make sure to attach a URL link to the project website or a document about your outcomes!

## TENDERS & GRANTS

The space below is for practical information, deadlines, themes of grant categories, tenders. Help us keeping the Facility informative by posting information about opportunities you find relevant to basic skills!

# **4. Ways to interact**

#### *Comment*

You can simply leave a comment in the padlet posts. You may ask questions, share your thoughts here.

#### *Add you own post*

You can add your own post by clicking on the + icon at the bottom of each thread.

#### *Like*

By clicking on the heart icon, you can express if you like its content.

#### *Guidelines*

The starting posts in all the columns are dedicated to Guidelines on how to interact in the given thread.